## Download Photoshop Cs6 Full Version Free Extra Quality

Before you begin installing or cracking Adobe Photoshop, it's important to understand that cracking software is illegal and punishable by law. Just because you have a cracked version of the software, that doesn't make it legal to use. So remember, cracking software is 100% illegal and is against the terms of use. If you're doing this for someone else, make sure they know that you're cracking software is not legal. It's also important to use a backup program when crack Adobe Photoshop. Since you know that you're cracking software, you need to be confident that you have the latest version. With this in mind, you should set up a backup system so that you can ensure that you have the latest version of the software. This way, if the software is cracked, you can download a clean version from the website. And that's it. The entire process is very easy. Just follow these simple steps and you'll have the latest version of Adobe Photoshop with cracked. Good luck!

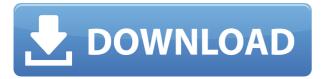

Adobe Photoshop can do almost everything you need to make editing your photos an enjoyable experience. You'll be able to fix color and lighting problems and even retouch imperfections in the background. More importantly, you can use layers to add effects to elements in the picture such as text, objects, patterns, or logos, all without leaving the editor. The only thing you can't do is print a large print from a full-screen image, and the program will give you a warning if you try. Nevertheless, that's a very minor complaint. Adobe Photoshop is still unbeatable photo editing software. Photoshop is one of the best creations of Adobe Company. It's the favorite image editing software for every professional designer. Easy to use for any new bee and you can create anything using your imagination. In Photoshop, Sky is the only limit. Adobe Photoshop can do almost everything you need to make editing your photos an enjoyable experience. You'll be able to fix color and lighting problems and even retouch imperfections in the background. More importantly, you can use layers to add effects to elements in the picture such as text, objects, patterns, or logos, all without leaving the editor. The only thing you can't do is print a large print from a full-screen image, and the program will give you a warning if you try. Photoshop CS6 is a substantial update over Photoshop CC 2015, and it brings a slew of new features, as well as improvements to known features. The product release is nearly finished, but beta testers have already started sharing their feedback. But what's new in this version?

## Download Photoshop 2021 (Version 22.3.1)Keygen With Serial Key WIN + MAC [32|64bit] 2022

This is one of the best Photoshop Courses that will get you to learn the basics of Photoshop in less than 60 minutes. It may sound like a lot but in just prior to 60 minutes you will cover all elements of Photoshop that you need to start creating online images and other graphics. With this Photoshop course you can get started on creating graphics right away. While you have access to all of the things that you need, you will have only skipped through the beginning basics and the lessons are a small number, so start on the course and you'll finish it before you know it. the instructor Joshua Bowman offers his insights, advice, and practical tips to guide your learning of Photoshop. Just as keeps slowing applying the mask, I take a photo, that we'll use as my background on top. If you don't have a mask handy and you want me to provide it and then I apply a solid color top layer. In other words, the bottom layer is solid if you want me to create a mask for you, but the top layer will be semi transparent. I'd encourage you to experiment with the different tools in the Main Tool, Pen Tool, and Brush Tool, as well. They're all very different, but they're all essential for adding effects to your photos. You can learn how to use these tools in our Mastering Photoshop Basics tutorial. Photoshop is a complex program, but it is also a program you can learn quickly. This tutorial will walk you through the most commonly used features of Photoshop and show you how to perform common tasks. You can access tutorials like this one at any time by either going to the help menu (Window > Help) or clicking the question mark in the upper left corner of the Photoshop window. e3d0a04c9c

## Photoshop 2021 (Version 22.3.1)Full Product Key 2023

Also new this year is the very cool ability to fully manage groups of images and move them together in an entirely new way. The concept is not new at all (see this video tour of Photoshop CS6), but this year it is even easier to do and a much smarter way of managing several images at once. With the Plus command (at the prompt, type 1 Plus), you see a "plus" symbol that you can click with your cursor. What you select will be added to the file, and you can now move around images in the file. This is a much faster and more flexible way of working than the old way. Another very powerful feature is the ability to create a panorama, if you have a large camera setup as part of your system. With the options available, it is as simple as taking a photo — the end result is impressive. The new Invert command is another welcome addition, and gives you the ability to quickly see what the image would look like if the colors were reversed. It's a very powerful tool for getting the most out of your favorite image collection. If Photoshop was an airport, it would be one of the busiest in the world. This software is practically essential for just about any designer, and readers would be well advised to pick up a copy to make sure my users don't have to settle for just reading about equipment. Once you get the hang of Photoshop - which should not take more than a few beats of a tutorial - you should be on your merry way to designing and editing your next masterpiece.

how to download photoshop cs6 for free full version windows 7 in hindi adobe photoshop cs6 free download full version for macbook pro adobe photoshop premiere pro cs6 free download full version download master photoshop cs6 full version download adobe photoshop cs6 full version + crack with keygen free kuyhaa download adobe photoshop cs6 full version + crack with keygen free adobe photoshop cs6 free download full version with crack cnet adobe photoshop cs6 free download full version kuyhaa download free photoshop cs6 full version adobe photoshop 7 download free full setup

Its features include layer styles, gradients, selections, lasso, brushes, text, effects, transforms, and adjustments. Raster images are saved as layers and positioned above each other in a layer style using one or more layer styles. Looking at an image in Photoshop opens the image in a full screen mode. The image can be cropped (renamed and saved as a new file). Some basic interaction with the image is also possible. The image layers and the different layers containing image information can be grouped into a Photoshop document. When working with Photoshop, it is essential to keep all the changes and layers in a separate Photoshop document (Image file format). Each image has its own separate document. It is easier to view and work with all the layers in a single document. Even when a document is open in Adobe Photoshop, if one wants to make changes to some objects/layers, it is necessary to create a new document for the new image

file. One can rename a layer, remove it by pressing the X symbol. Photoshop allows you to copy, move and resize layers, and change their position. If you want to insert a new layer, you can use: Layer > New > Layer (or press Ctrl+Shift+N) or use the Layer dropper. To delete a layer, type the layer name in the Undo dialog box. One can also hide and show layers. To hide a layer, just click the box next to it (View > Hide or press Ctrl+H). To show a layer, click again next to the box.] Smoothing the image lines improves the look by decreasing the amount of edges. This can be done either manually (through vector tools) or automatically by using filters to blur the image. The filters such as Blur, Emboss, Smooth, Soft Light, and others are used for image editing. These filters effect the content of the image. Various settings available for each filter are described in the filtering menu and help to control the overall effect. Image adjustment filters open the options in the filter panel. The filters are available for converting the 16-bit color depth to 8-bit and for sharpening as well. To save the image with the new filters or changes, one can click the Image menu and choose Save for Web (PNG, JPEG, GIF, TIFF, EXR or PSD file format). One can even save the edited image as a separate JPEG or GIF file.]

New in version 13, Photoshop is able to recognize the different shaped items on a page in a PDF. Because virtually all of the PDF documents are rectangle shaped, the software automatically recognizes the area of each page. It can then remove the pages you do not need. Learn more about the new feature here. The new Photoshop CS has a new feature called Live Organize that lets you view all your files at once, making content management easier. It also has a new version of Quick Mask, which lets you guickly mask out unwanted areas of an image with a single click. Users of Photoshop CS can use layer controls to get a better view of which layers are visible. 5. Photoshop Lightroom: This is a photo editing and management software that allows you to organize, edit, and curate your photos, and you can share them too. The most important feature of it is that you can rotate and crop your photos from the same place. You can also share your photos on social media. Metadata editing is one of the most useful features to enhance the quality of your photos. It is one of the most used editing tools in the photo editing software. This feature allows you to search for all the metadata within the image. You can also perform the metadata editing manually, for each photo. It primarily provides features for the creation of professional graphic designs, photo retouching and image manipulation. It provides basic image manipulation functionality such as resizing, cropping, color-correction, color-transfer, recolorization, image effects and filters, and many more. It also provides features for the creation of professional graphic designs, photo retouching and image manipulation.

https://zeno.fm/radio/blumatica-lavoro-crack-torrent

https://zeno.fm/radio/solution-manual-for-power-plant-engineering-by-p-k-nag

https://zeno.fm/radio/windows-7-gamer-edition-x64-64bit-undeadcrowsiso-rar

https://zeno.fm/radio/sm-bus-controller-driver-windows-7-32-bit-download-intel

https://zeno.fm/radio/garotos-adolescentes-de-15-anos-pelados

https://zeno.fm/radio/vray-for-sketchup-2013-with-crack

https://zeno.fm/radio/hasp-crack-without-dongle-14

 $\underline{https://zeno.fm/radio/remote-utilities-host-6-10-3-0-serial-key-crack-2019-new-version}$ 

https://zeno.fm/radio/minitool-partition-wizard-professional-edition-11-6-full-with-crack https://zeno.fm/radio/baixar-novela-completa-pantanall https://zeno.fm/radio/matematicas-previas-al-calculo-louis-leithold-3-edicion https://zeno.fm/radio/witcher-3-complete-quest-command

Perfect to create unique images for print and the web, Adobe XD provides a versatile content creation tool that enables you to quickly develop prototypes, customize content, and deploy to browsers and print. New update features team collaboration and the ability to create responsive design prototypes on iOS and Android. It's easy and fast to create sight-unseen layouts and buttons. Adobe XD now fully supports design for print, color, and mobile and continues to work on features for personalization, interactive prototypes, buttons, and parallax. Adobe harnesses the power of AI and machine learning to speed up tasks and improve productivity. With Adobe Sensei, users can now instantly apply learning algorithms to their Photoshop images. For example, Adobesymbolic can recognize objects and bring them to life. For other examples, Adobe Sensei can help create stunning content-filled thumbnails from any RAW file, spot flaws in images within seconds, match colors, and even find a particular pattern or item in an image. Adobe Sensei is powered by TensorFlow and is available in Photoshop CC and Photoshop Elements. The latest update to Arrow, an AI image processing tool, allows users to adjust the sliders to get professional results. Use the new Edit > Transform > Resize command in the curves panel to dictate how a layer scales to whatever size you want. Powered by the Roboto typeface, the new Character panel in Photoshop CC makes it easy for users to edit text. In addition, the new Character panel also enables users to add callouts to images, assign colors to text, and choose the font style.

Adobe Photoshop CC 2017: Stylize Your Art and Photos offers complete guidance for applying design treatments to your photographs and artwork to give them a modern, chic look. Through the course of this book, you will explore how to create thousands of different, compatible effects that are perfect for your portraits, landscape, pet, family, portrait, and more. Lee Hambley, author and Adobe Certified Expert, is your guide to hundreds of advanced techniques, including some you can use on a smartphone to customize your photographs. Adobe Photoshop CC: Create a Photo Book is a guide to the best methods to follow, from designing - to organizing - to printing, and everything in between. You will see how busy photographers and graphic designers use patterns, artwork, photographs, and other types of graphics to build a page-by-page layout. Other additions include a new version of the software's content-aware fill tool, a powerful, multi-task tool for removing undesired content while retaining important details (alongside the content-aware replacement tool). The company has also added a so-called hold texture feature that lets you add an image or texture that you can later apply to other layers (e.g., as a mask). You can use the hold texture feature to reveal backs of objects as well. Of course, there's also the ever-present new filter features and updates to the software's motion and image stabilisation options. Adobe Photoshop CC 2021 is a \$849 value in the US, and includes the previous version (2019) in the \$499 version. You are prompted to upgrade whenever you open the software. It

| takes about a minute to load: |  |  |  |
|-------------------------------|--|--|--|
|                               |  |  |  |
|                               |  |  |  |
|                               |  |  |  |
|                               |  |  |  |
|                               |  |  |  |
|                               |  |  |  |
|                               |  |  |  |
|                               |  |  |  |
|                               |  |  |  |
|                               |  |  |  |
|                               |  |  |  |
|                               |  |  |  |
|                               |  |  |  |
|                               |  |  |  |
|                               |  |  |  |
|                               |  |  |  |
|                               |  |  |  |
|                               |  |  |  |
|                               |  |  |  |
|                               |  |  |  |
|                               |  |  |  |
|                               |  |  |  |
|                               |  |  |  |
|                               |  |  |  |
|                               |  |  |  |
|                               |  |  |  |
|                               |  |  |  |
|                               |  |  |  |
|                               |  |  |  |
|                               |  |  |  |
|                               |  |  |  |
|                               |  |  |  |